**فصلنامه مهندسی عمران و سازه**

**، بهار 1331 ، شماره 1 دوره 3**

## **مقاله پژوهشی**

# ارزیابی روشهای تحلیل استاتیکی غیر خطی بار افزون تطبیقی در تحلیل لرزه ای

## **با قاب مقاوم خمشی ساختمانهای بتنی**

**شمس الدین هاشمی ، منوچهر شفی خانی <sup>1</sup> 2**

استادیار، گروه مهندسی عمران سازه، دانشکده فنی و مهندسی، دانشگاه یاسوج، یاسوج، ایران - 1 کارشناسی ارشد، مهندسی عمران زلزله - 2

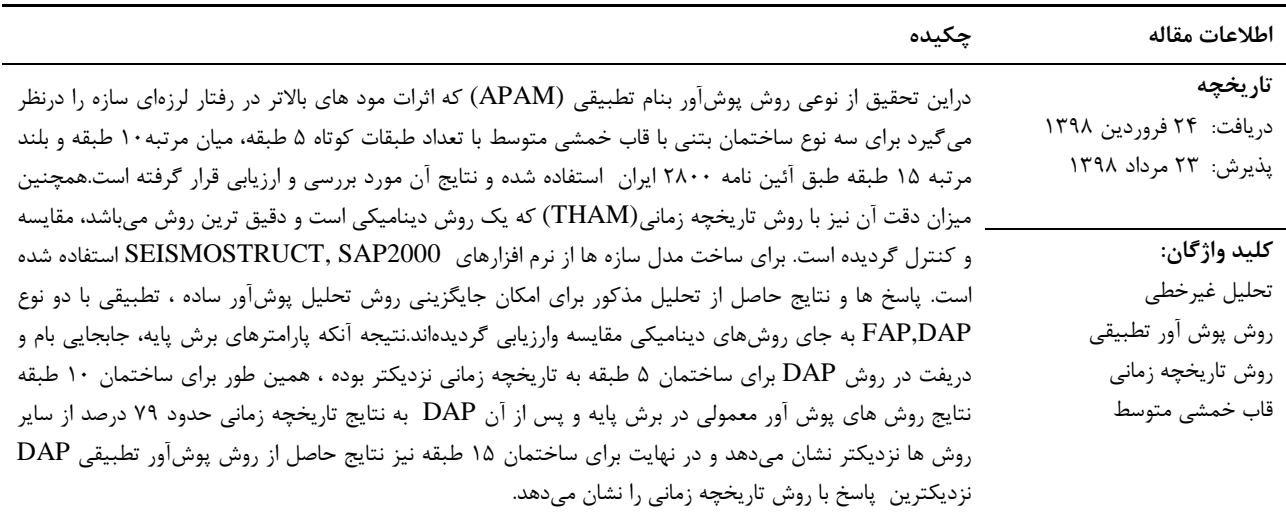

نویسنده مسئول: منوچهر شفی خانی mashafi@ymail.com :الکترونیکی پست

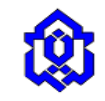

### **مقدمه - 1**

یکی از چالش های مهم در طراحی سازه ها تعیین بارهای ناشی از زلزله و انتخاب روش تحلیلی آن است که رفتار واقعی سازه را نشان دهد.پس از زلزله نوتریج تحول عظیمی در این زمینه با بررسی عملکرد سازه ها در برابر آن بوجود آمد که نشان داد روش های خطی در برابر نیروهای زلزله. پیش بینی دقیقی از رفتار سازه را نشان نمیدهند و در نتیجه طراحی درست و قابل اطمینانی صورت نمیگیرد. بنابراین این عدم تطابق موجب گردید که با توجه به عدم قطعیت های زیادی که در پیشبینی نیروی زلزله وجود دارد، عالوه بر اثرات ساختگاه سازه از نظر مشخصات ژئوتکنیکی بر این نیرو، الگوی بارگذاری جانبی و نحوه اعمال آن بر سازه و نیز عملکرد سازه در برابر آن مد نظر قرار گیرد.عملکرد سازه در روش های طراحی موجود در آن زمان وحتی در مواردی تاکنون در بخش رفتار خطی سازه مورد توجه قرار گرفته است.لیکن جهت بررسی عملکرد سازه نیاز به بررسی رفتار غیرخطی سازه میباشد که با طبیعت آسیب وارده به سازه همخوانی دارد. از اینرو در دستورالعملهای356FEMA و اصالحی آن440FEMA و نیز درآئین نامه 40ATC طراحی عملکردی که بر مبنای بررسی تغییر شکل سازه میباشد مد نظر قرار گرفت.در نتیجه طراحی بر اساس معیار مقاومت که در اکثر ایین نامه های فعلی ملاک می باشد میرود که جای خود را به روشهای مبتنی به ملاک تغییر شکل بدهد و طراحی مقاومتی تابعی از ضوابط تغییرشکل سازه گردد. زیرا که طراحی سازه ها بر اساس مقاومت به تنهائی نمی تواند ایمنی سازه را در روند اعمال نیروی زلزله تأ مین و رفتار واقعی آن را پیش بینی نماید.همچنین ضرورت نیاز اجتماعی اقتصادی با هدف کاهش ریسک خطرات زلزله وخسارات وارده ازسوی آن وجایگزینی روش های غیر خطی به جای خطی به منظورآگاهی از رفتار سازه موجب گردید که طراحی بر اساس صرفا مقاومت به کلی متحول گردد.هر چندکه تحلیل الاستیک تخمین خوبی از ظرفیت الاستیک سازه را به دست می دهد و اولین نقطه ی تسلیم را مشخص میسازد، ولی توانایی پیش بینی رفتار سازه و مکانیزم فروپاشی آن را ندارد، زیرا سازه وارد محدوده غیر خطی نشده است. در تحلیل غیر خطی وضعیت المان های سازه شامل تیرها، ستونها و اتصاالت تحت بارگذاری لرزه ای در ناحیه فرا االستیک و پالستیک قرار دارند.بنابرین مفاصل پالستیک، تغییرشکل های مقاطع و جابجائی دیافراگم های کف، سقف و بام باتوجه به مشخصات دینامیکی مصالح و ظرفیت شکل پذیری انها تعریف و مورد بررسی قرارمی گیرند.بطورکلی روش غیرخطی عموما تصویر واقعی تری از براورد میزان تقاضای زلزله بدست می دهند.از سوی دیگر تحلیل های دینامیکی رفتار کلی سازه را دقیق تر از روشهای استاتیکی غیرخطی بدست میدهند.لیکن ظرفیت سازه کاهش مقاومت پس ازجاری شدن سازه بصورت مرحلهای را نشان نمی دهند. و

لیکن روش بار افزون که به پوشآور معروف است روشی استاتیکی غیرخطی است (NSA)<sup>۱</sup> ،که مقادیر لرزه ای بوسیلهی بارگذاری فزایشی بر سازه تحت اثر افزایش یکنواخت نیروهای جانبی با یک توزیع ارتفاعی ثابت از ان قرار داده می شود تا اینکه سازه به یک جابجایی مورد نظر (جابجائی هدف )که از قبل تعیین شده برسد(روش نیروئی).و یا به جای اعمال نیرو ، سازه را میتوان تحت جابجائی ثابت ویکنواخت قرار داد(روش جابجائی). در روش پوش آور معمولی هم توزیع نیروئی و هم جابجایی مورد نظر بر پایهی این فرضیه هستند که پاسخ توسط مود اصلی کنترل می شود و اینکه شکل مودی پس از تسلیم سازه بدون تغییر باقی میماند.در بررسی الگوهای توزیع بار جانبی در تحلیل استاتیکی بار افزون غیرخطی برای قابهای خمشی بتنی بادر نظر گرفتن مودهای باالتر در قابهای بتنی نسبت به الگوی مود اول (روش پوشآور معمولی) در روش MPA<sup>۲</sup> و نیز روش پوشآور انطباقی (APAM)<sup>۳</sup> که موضوع بررسی این پژوهش میباشد اثرات مودهای بالاتر نتایج بهتری بدست می دهند ا۱۱. با توجه به کاربرد تحلیل پوش اور معمولی و پیشرفته (تطبیقی) در ین پژوهش دو دسته پوش آور تطبیقی با الگوی بار ثابت و پوش آور تطبیقی با الگوی بار متغیر تقسیم می شود [۲]. در این تحقیق دو روش بار گذاری نیروئی (FAP) و جابجائی (DAP) با یکدیگر مقایسه گردیدهاند. ضمنا در این تحقیق، دقت روشهای تحلیل استاتیکی<br>غیر خطی تطبیقی در تحلیل لرزه ای قابهای خمشی بتنی متوسط بررسی و ارزیابی میگردند.

Downloaded from journals.lu.ac.ir on 2024-07-06

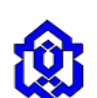

 $\overline{\phantom{a}}$ 

<sup>&</sup>lt;sup>1</sup> Non-linear static analysis

<sup>2</sup> Modal pushover analysis

## **مدلسازی - 2**

روش پوش آور معمولی بر اساس مود اول سازه در آئین نامه های FEMA356 و ATC-40 مد نظر بوده و در نرم افزارهایی چون SAP2000 و ETABS ملاک محاسبات طراحی به روش پوش آور قرار گرفته است.مراحل مدل سازی به شرح زیر انجام گردیده است. به منظور معرفی مصالح به نرم افزار از بتن با مقاومت فشاری 25 مگاپاسکال استفاده گردیده و از مقاومت کششی بتن بدلیل ناچیز بودن آن و همچنین ایجاد مشکلات عدم همگرایی در نرم افزار و در جهت اطمینان صرفنظر می گردد. تنش تسلیم میلگردهای طولی ۴۰۰ مگاپاسکال و برای میلگردهای عرضی 911 مگاپاسکال در نظر گرفته شده است. همچنین تنش تسلیم مورد انتظار حدود پانزده درصد بیش از تنش تسلیم میلگردهای طولی و عرضی به ترتیب ۴۶۰ و ۳۴۵ مگاپاسکال می باشد.

در این تحقیق از سه سازه دو بعدی با تعداد طبقات ۰.۵ و ۱۵ که هرکدام دارای۳ دهانه به طول۶ متر در ۵ طبقه و ۵ متر برای ۱۰ و ۱۵ طبقه بوده و با ارتفاع هرطبقه ۳ متر فرض گردیده، استفاده شده است. نوع سازهها بتنی و سیستم مقاوم در برابر زلزله انها قاب خمشی متوسط انتخاب شده است. مدلسازی و اختصاص مفاصل مقاطع درنرم افزار SAP جهت آنالیز سنتی پوش آور و سپس جهت انجام تحلیل های معمولی و بهنگام شونده (آداپتیو) مدلسازی در نرم افزار SEISMO STRUCT انجام میشود.

## **تحلیل استاتیکی غیر خطی - 3**

**جانبی ترکیبات بار ثقلی و - 1 - 3**

قبل از اجرای نرم افزار باید ترکیبات بار غیر خطی ثقلی و جانبی را به نرم افزار معرفی نموده و سپس با جابجایی هدف اولیه (۴درصد رتفاع) سازه را پوش کرد. در این مرحله دو ترکیب بار به شرح جدول۱ در نرم افزار تعریف می شوند در ترکیب اول، بارهای مرده و درصدی از بار زنده بر اساس آئین نامه 961 و در ترکیب بار ثقلی دوم، درصدی از بار مرده.،از این ترکیب بارها جهت بدست آوردن پارامترهای خطی مورد نیاز برای تحلیل(زمان تناوب، فرکانس و مودهای سازه و غیره استفاده میگردد.سایر ترکیبات بار در واقع الگوهای د اول و الگوی بارگذاری جانبی وزنی هستند که پس از بارگذاری ثقلی به سازه اعمال می شوند. الگوهای بارگذاری جانبی عامل ایجاد مو تالش و نهایتا مفاصل پالستیک در سازه می باشند که در ادامه نتایج حاصل از هر یک از الگوهای بار جانبی مورد بررسی قرار می گیرد.

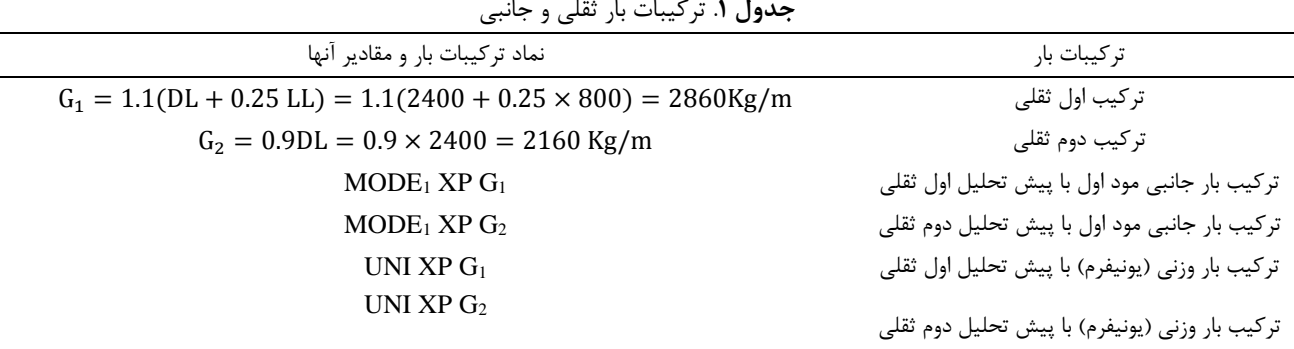

ترکیب بارهای فوق در نرم افزار 2000Sap معرفی گردیده و درنرم افزار Seismostruct از نتایج تحلیل خطی مودال که الگوی مثلثی است در تحلیل پوش آور معمولی و در پوش آور تطبیقی از الگوی یکنواخت استفاده می شود.که متعاقبا سخن گفته میشود.

### **محاسبه جابجایی هدف و مراحل انجام تحلیل ها - 2 - 3**

جابجائی هدف میزان جابجائی بیشینه ایست که سازه مجاز به جابجائی در جهت اعمال بار جانبی است.برای محاسبه آن در ابتدای امر در سازه مدل شده هیچ کدام از پارامترهای زمان تناوب موثر( $\Gamma_{\rm e}$ )، فرکانس و مودهای سازه وضرایب  $\rm C_{0},C_{1},C_{2}$  موجود نیست. مطابق راهنمای نرم افزار SAP یکبار سازه را با جابجایی هدف اولیه (پیش فرض ۴٪ ارتفاع سازه) پوش می نماییم. پس از یکبار اجرا کردن نرم فزار می توان تمامی پارامترهای مد نظر جهت محاسبه جابجایی هدف شامل Co. (ضریب تبدیل جابجایی طیفی یک سیستم تک درجه

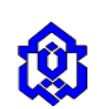

آزادی به جابجایی بام سیستم چند درجه آزادی )،(ضریب مشارکت مود اول سازه)، C1: (نسبت تغییر مکان ماکزیمم غیرخطی سیستم یک درجه آزادی از نوع EPP به ماکزیمم تغییر مکان همان سیستم با مشخصات بخش ارتجاعی خطی)، C2. (ضریب سختی و تبدیل اثرات كاهش مقاومت به دليل رفتار غيرخطي مصالح)، را از خروجي آن استخراج نمود. با جابجايي هدف اوليه، مقدار جابجايي هدف جدید را به کمک نرم افزار SAP محاسبه می کنیم.<br>(۱)

$$
\delta = C_0 C_1 C_2 S_a \frac{T_e^2}{(4\pi^2)}
$$

مقدار جابجائی بدست آمده را مجددا در نرم افزار وارد نموده تا با چند بار سعی و خطا جابجائی هدف تحقیق گردد.مقدار این جابجائی برای سه سازه مورد مطالعه به شرح جدول شماره ۲ خواهد بود.پس از مشخص شدن جابجایی هدف و تصحیح این عدد در نرم افزار، نرم افزار را اجرا کرده و روند تشکیل مفاصل پالستیک را بررسی می نماییم.

نتایج نهایی جابجایی های هدف بدست امده در الگوهای بار مختلف در جدول ۲ درج شده اند.

جابجاییهای هدف در ترکیبات مختلف بارگذاری **. جدول2**

| تر کیبات بار         | ۵ طىقە                       | ۱۰طىقە | ۱۵ضقه |
|----------------------|------------------------------|--------|-------|
| MODE XPG1            | $\cdot$ / $\cdot$ $\epsilon$ | .779   | ۰/۵۸۴ |
| MODE $XPG2$          | $.  . \f$                    | .779   | .7017 |
| UNI XPG1             | $.$ / $.7$                   | ۰/۲۱۹  | ۰/۴۳۷ |
| UNI XPG <sub>2</sub> | ۱۰۲۹۵                        | ۰/۲۱۹  | ۱۴۳۶  |

ز تفسیرنتایج جدول ۲ اینگونه استنباط می شود که در سازه های کوتاه مرتبه ترکیب بار حاوی پیش تحلیل $\rm G_{1},\rm G_{2}$  دارای جابجایی برابر، همچنین در سازه میان مرتبه با اختلاف جزئی نیز مشابه میباشند و در سازههای بلند مرتبه این اختلاف به شکل کاملا جزئی در جهت , تری ترکیب بارهای حاوی  $\mathrm{G_{1}}$  است که قابل صرفنظر کردن می باشد.درمقایسه بین دو ترکیب بار مود اول و شکل بار وزنی(مستطیلی) در تمام سازه ها به شکل کاملا محسوس ترکیبات بار مود اول دارای جابجایی بیشتری هستند و عملا وضعیت بحرانی تری در سازه ایجاد می نمایند.باید توجه داشت که تشکیل مفصل پالستیک در سازه ها درجابجائی هدف به معنای تخریب سازه نبوده بلکه در محدوده عملکردی ایمنی جانی مشکلی برای سازه پیش نمیآید و شکست یک المان تیر به معنی تخریب کل ساختمان نمیباشد.

#### **روش پوش آور سنتی - 3 - 3**

ازاین روش میتوان برای ارزیابی عملکرد سازه در تغییر مکان هدف و نیز محاسبه مقدار ضریب اضافه مقاومت استفاده کرد. فرضیات اساسی موجود در تحلیل پوش آور معمولی عبارتند از:

الف) توزیع نیرو و جابجایی هدف در سازه با مود اول سازه کنترل می شود. ب)شکل مودی پس از تسلیم سازه تغییری نخواهد داشت. پ) پس از تسلیم سازه هر دو فرض فوق کاملا تقریبی می باشند. ت) حداقل نیاز برای هر روش آنالیز، شامل تحلیل پوش آور، نیازهایی<br>می باشد که برای طراحی کافی باشند. (شکل پذیری و توالی ترتیب خرابی).

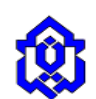

تحلیل پوش آور سنتی در نرمافزارهای رایج استفاده میشود.درتفسیر موارد فوق در این روش مشخصات مصالح به صورت غیر روش االستیک و بطور مستقیم در مدل سازه ای وارد می شود.سپس این مدل سازه ای تحت اثر یک الگوی بار جانبی بصورت افزایشی تا رسیدن به یک تغییر مکان هدف(پوش) داده شده و مقادیر تغییر شکلهای داخلی و نیرو ها تعیین می شوند.از مزایای این روش ترتیب وقوع شکستگی ها، مفاصل پلاستیک در طول فرایند به راحتی قابل نمایش می باشد.این فرایند تا زمانی که جابجایی سازه از جابجایی هدف تجاوز نماید و یا اینکه سازه فرو بریزد ادامه می یابد.در این روشها سعی بر آن است که جابجایی هدف برابر با ماکزیمم جابجایی محتمل تحت اثر زمین لرزه مورد انتظار شود.در واقع در روش تحلیل پوش آور که در دستورالعمل های FEMA 356 و اصلاحی آن FEMA440 جهت ارزیابی عملکرد سازه استفاده میشود، طیف ظرفیت سازه با طیف تقاضای لرزه ای مقایسه می شود. شکل مودی<br>حاکم {Ø} یعنی مود اول در طول زمان تحلیل بدون توجه به تغییر شکلهای حاصل از تسلیم اعضا ثابت فرض می شود. با فرض معلو

 $\overline{\phantom{a}}$  $(\mathsf{y})$ 

 ${f}=[m]\times\{\emptyset\}$ 

#### **روش پوش آور بهنگام شونده - 4 - 3**

همانگونه که ملاحظه گردید در روش پوش اور مرسوم با استفاده از الگوی بار ثابت و با غالب بودن مود اول یک بارگذاری جانبی مونوتونیک و افزایشی به سازه را نشان میدهد.این امر غیر واقعی و اغراق آمیز بوده، از این رو در ادامه بارگذاری خسارت وارد شده در سال های۲۰۰۲و۲۰۰۴ انتونیو و پینهو روشهای تحلیل پوش اور مودال با الگوی بار بهنگام شونده با یک بار اجرا را توسعه داده و روشی را پیشنهاد دادند که در آن الگوی توزیع بار جانبی ثابت نبوده و بطور پیوسته براساس اشکال مودی و ضریب مشارکت مودال حاصل از نحلیل مودی که در هر مرحله بارگذاری انجام میگیرد، بهنگام میشود[۳]. روش پیشنهادی به صورت چند مودی بوده و کاهش سختی سازهای، افزایش پریود و اصلاح نیروی اینرسی ناشی از مقادیر طیفی در ان لحاظ شده است.روش پیشنهادی به دو صورت ارائه شده:

لف) تحلیل پوش آور تطبیقی ( بهنگام شونده) بر اساس نیرو (Force-based adaptive pushover ,FAP)

ب) تحلیل پوش آور تطبیقی ( بهنگام شونده) بر اساس جابجایی (Displacement-based adaptive pushover ,DAP)

## **مقایسه روش تطبیقی با روش پوش آور معمولی SAP و نرم افزار Seismostruct - 5 - 3**

پس از معرفی مدل سازهها از SAP به Seismo و با مشخصات مکانیکی همسان در مصالح و تحت بارگذاری همانند لیکن با الگوریتم های یاد شده نتایج قیاسی زیر را در شکل های ۲،۱و۳ نشان داده شده است.در این اشکال مقادیر برش پایه در نرم افزار Seismo که مقاطع به شکل فایبری معرفی میگردند از نتایج در SAP مقادیر بیشتری را نشان میدهند.

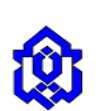

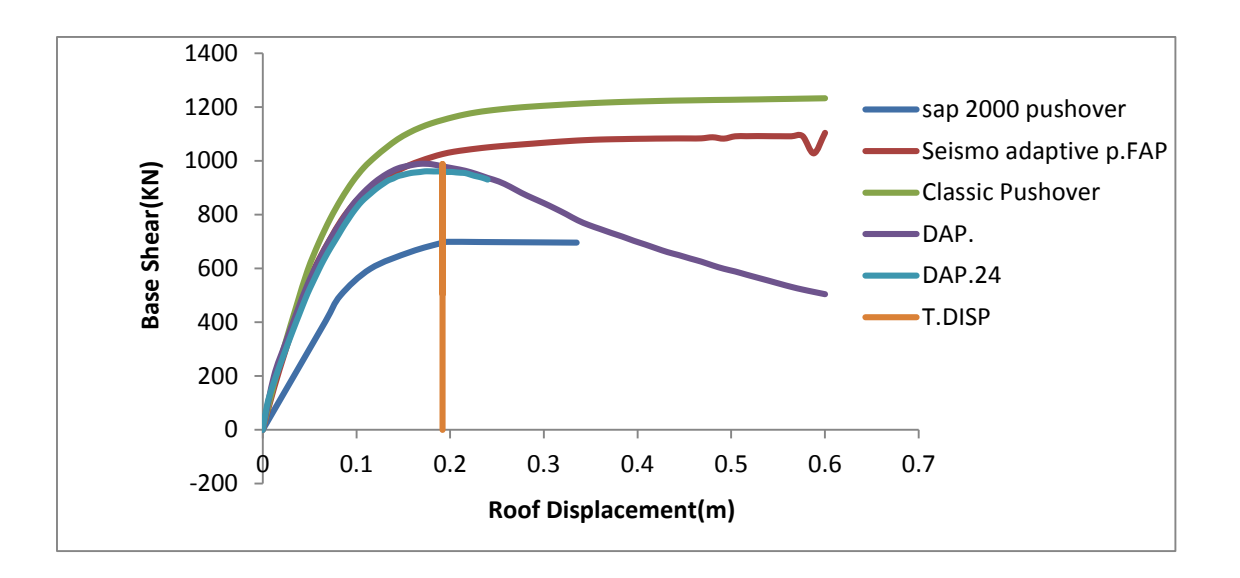

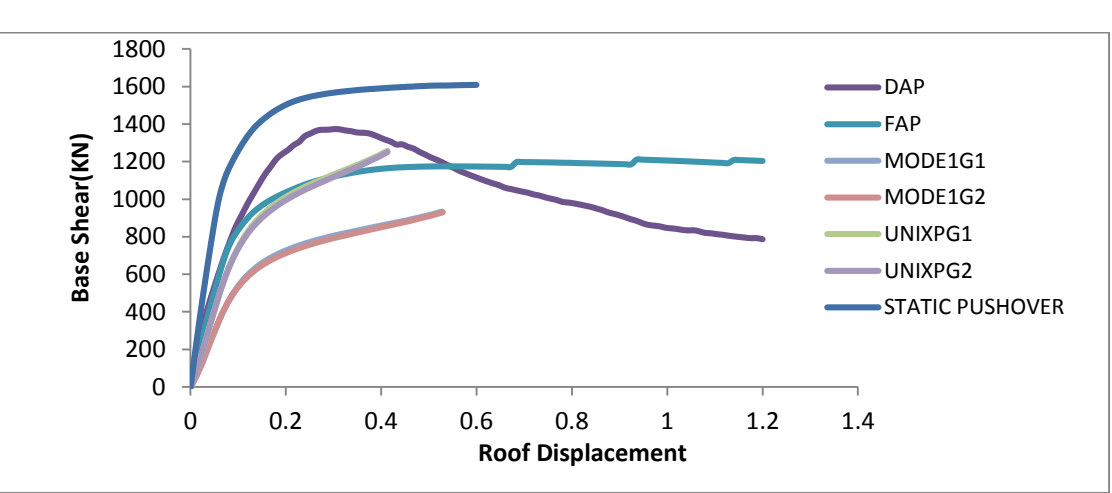

**شکل۱.** منحنی های پوش اور(مفصل پلاستیک و فایبر) مرسوم و تطبیقی در سازه ۵ طبقه

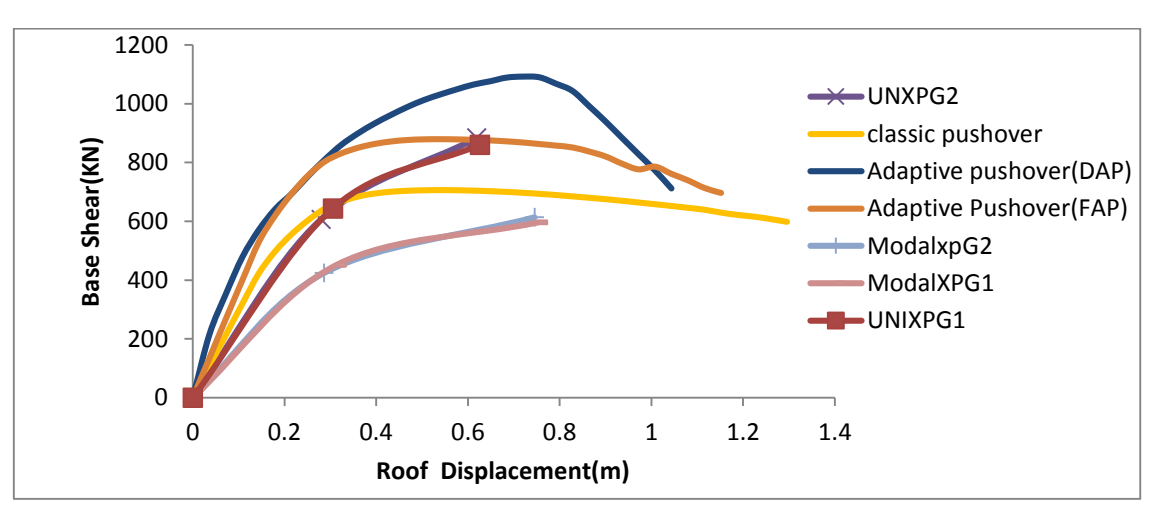

**شکل۲.** منحنیهای پوش اور(مفصل پلاستیک و فایبر) در ترکیبات مختلف بار در سازه ۱۰طبقه

پوش آور مرسوم و تطبیقی در ترکیبات مختلف بار در سازه 15 طبقه های منحنی **. شکل3**

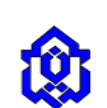

شمس الدین هاشمی و منوچهر شفی خانی<br>شایان ذکر است که با توجه به اینکه نرم افزار SAP امکان انجام تحلیل های بهنگام شونده را ندارد، برای انجام تحلیل استاتیکی غیر<br>شایان ذکر است که با توجه به اینکه نرم افزار SAP امکان انجام تحلی بوش|ور به روش به هنگام شونده و با مقاطع فایبری با الگوهای متفاوت نیرو و تغییر مکانی که به جهت داشتن مبنای مقایسه ای با روش های سنتی پوش اور (مفصل پلاستیک) مقایسه شدهاند.از این رو مقادیر برش پایه در روش مرسوم در الگوی بار یکنواخت در هر دو نرم افزار به هم نزدیک میباشند. از نظر مراحل مختلف عملکرد سازه ها در منحنی پوش اور نتایج تحلیل با جابجائی هدف ۴٪ ارتفاع سازه در نرم افزار سایزمو رفتار سازه را بهتر نشان میدهد.

همانطور که در شکلهای ۱ ، ۲ و ۳ دیده می شود نتایج روشDAP (تحلیل پوش آور بهنگام شونده بر اساس جابجایی) و بعد از آن روش FAP از سایر روش ها نتایج متفاوت تری را نشان می دهند که مربوط به تأثیر مودهای بالاتر و عدم تمرکز خسارت زلزله با افزایش برش پایه به صورت مجذور مربعات در طبقات تحتانی در روش بهنگام میباشد.همچنین همانطوریکه گفته شد نرم افزار سایزمو بر اساس روش المان محدود فایبری سازه را تحلیل میکند.هرچند که در نهایت دقت نتایج موارد فوق در این تحقیق در مقایسه با نتایج تحلیل روش تاریخچه زمانی کنترل میگردد. نزدیکی بیشتری به شیوه سنتی می تواند تاییدی برای این روش باشد که روش و مسیر انجام نحلیل در نرم افزارSAP منطبق بر مفصل پلاستیک بوده و نزدیکی خوبی با نشریه ۳۶۰ و آیین نامه ASCE41/13 داشته و دقیقا تمام مراحل ایین نامه های مذکور را در این نرم افزار می توان وارد کرد. نرم افزار تقریبا انطباق ان با ایین نامه های فوق به راحتی امکان<br>پذیر نمی باشد.

**روش تحلیل تاریخچه زمانی - 6 - 3**

در این روش سازه ها تحت اعمال بار زلزله هایی که بر اساس شرایط ساختگاهی طبق آئین نامه 2111 از سایت PEER وابسته به دانشگاه برکلی انتخاب میشوند قرار میگیرند. با توجه به نوع خاک تیپ ۳ برای ساختگاه ساختمان های مورد مطالعه ۷ زوج شتاب نگاشت به شرح جدول شماره ۳ انتخاب گردیده است. دراین جدول شتاب بیشینه جنبش های زمین مقیاس شده انها با سایر پارامترهای ضرایب ایمنی برای استفاده در نرم افزار ارائه شده است.

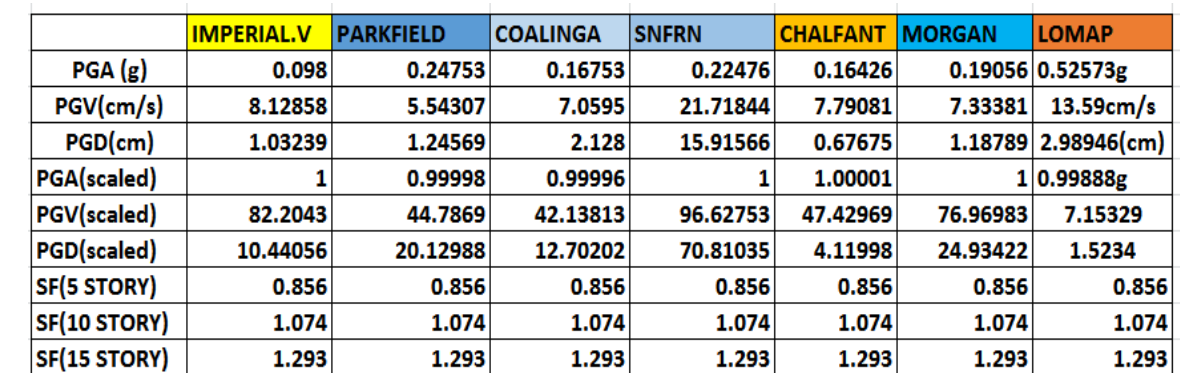

مشخصههای زمین لرزههای انتخابی **. جدول3**

نظر به اینکه روشهای مورد مطالعه پوشآور تطبیقی است که در نرم افزار Seismostruct برای سازه های مورد بحث بکار رفته است.از این رو روش تاریخچه زمانی در این نرم افزار مورد بررسی قرار گرفته است.نتایج حاصل از تحلیل سازههای ۱۰،۵و ۱۵ طبقه در جداول جهت ارزیابی سه پارامتر جابجائی،برش پایه و دریفت طبقات ارائه شده است. الی 3 4

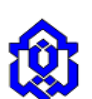

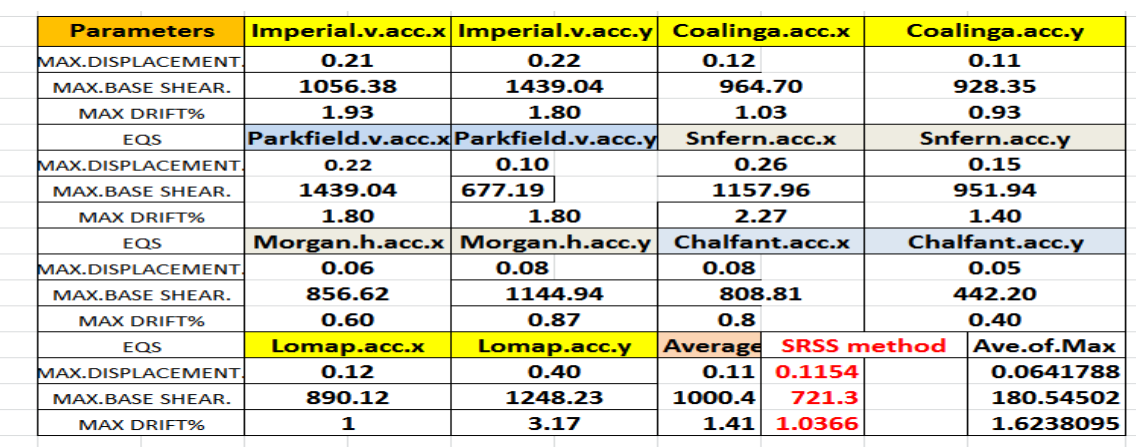

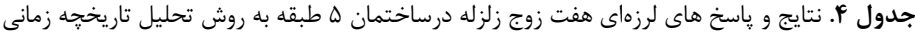

طبقه در روشهای استاتیکی معادل و پوشآور درنرم افزارهای SAP و SiesmoStruct . پاسخ لرزهای سازه 5 **جدول5**

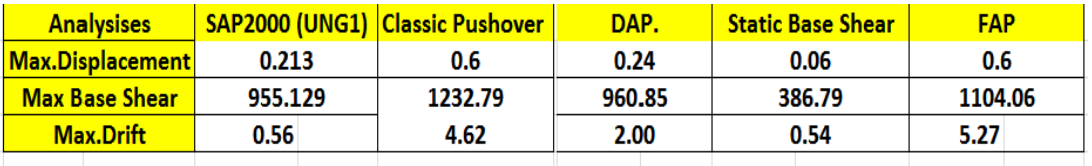

نتایج و پاسخ های لرزهای هفت زوج زلزله درساختمان 11 طبقه به روش تحلیل تاریخچه زمانی **. جدول 6**

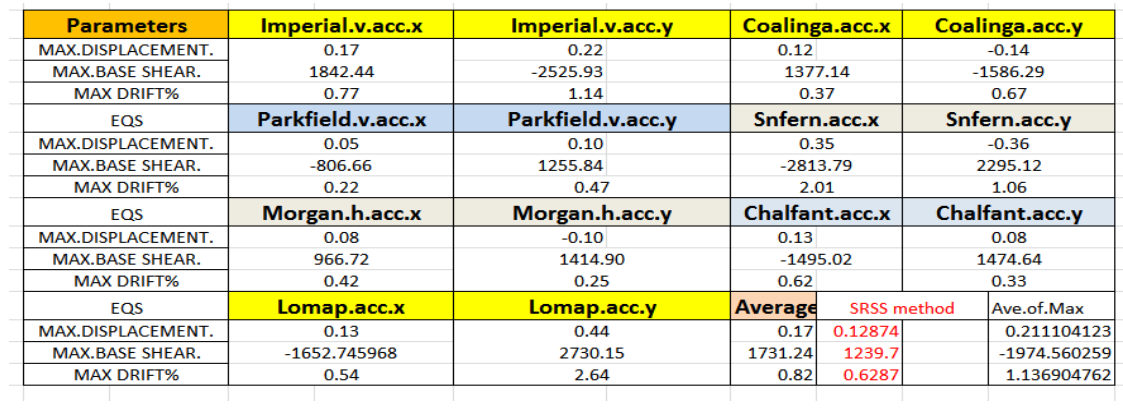

پاسخ لرزهای سازه 11 طبقه در روشهای استاتیکی معادل و پوشآور در نرم افزارهای SAP و SiesmoStruct **. جدول7**

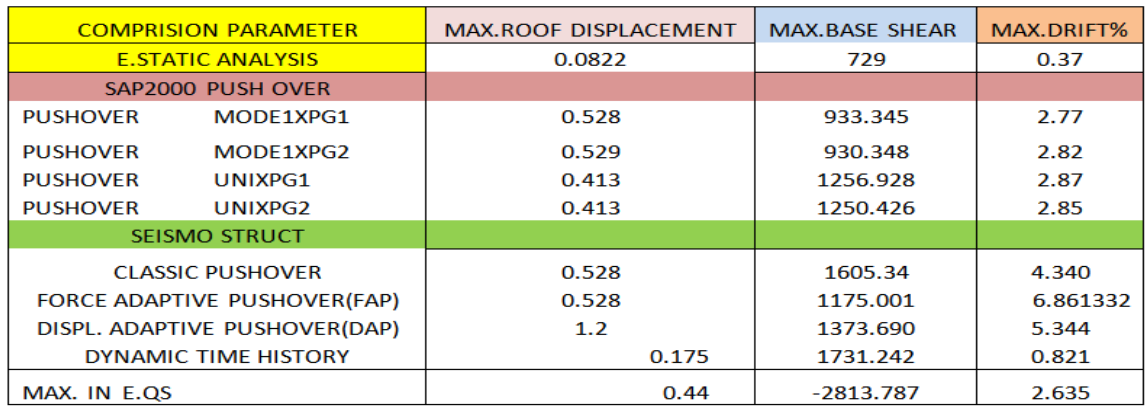

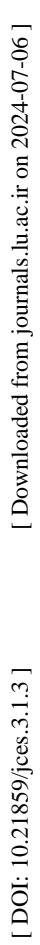

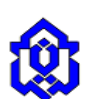

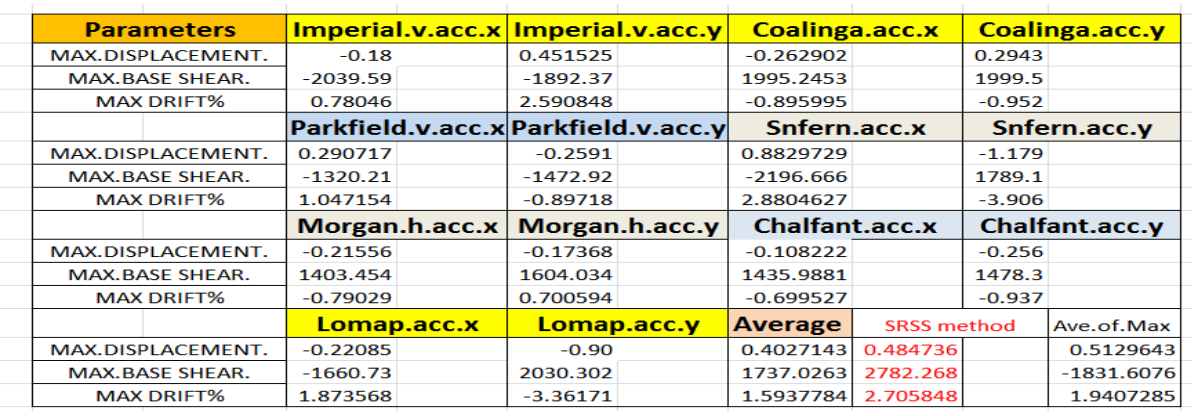

نتایج و پاسخ های لرزهای هفت زوج زلزله درساختمان 15 طبقه به روش تحلیل تاریخچه زمانی **. جدول 8**

پاسخ لرزهای سازه 15 طبقه در روشهای استاتیکی معادل و پوشآور درنرم افزارهای SAP و SiesmoStruct **. جدول9**

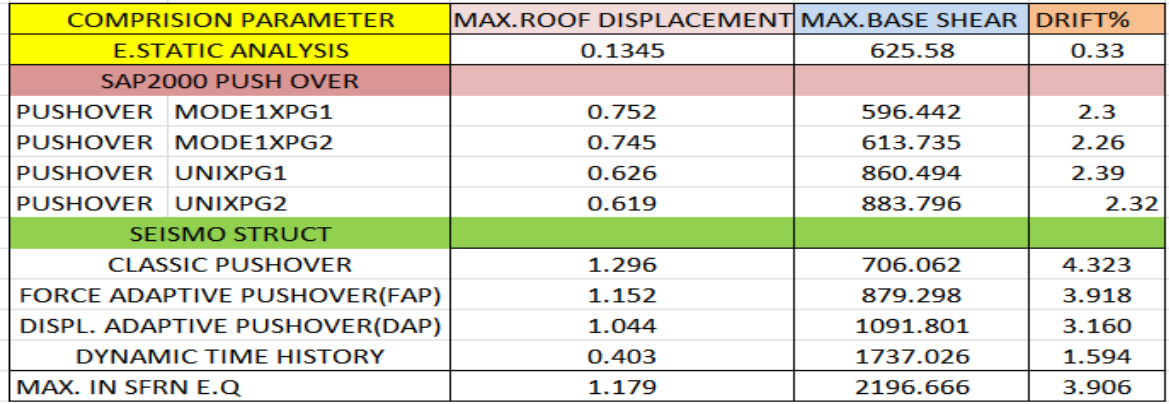

## **نتیجهگیری - 4**

**طبقه بررسی نتایج ساختمان 5**

الف) برش پایه

نیروی برش پایه در روش پوش آور معمولی در نرم افزار ۲/۴۷ SAP برابر و با پوش آور معمولی نرم افزار ۳/۱۸ Seismostruct برابر از مقدار محاسبه شده با روش آئین نامه 2111 بیشتر میباشد.نیروی برش پایه در روش پوش آور تطبیقی نیرویی)FAP )، 215درصد از مقدار محاسبه شده با روش آئین نامه 2111 بیشتر است.مقدار برش پایه در روش پوش آور تطبیقی جابجایی) DAP )255، درصد از مقدار محاسبه شده با روش آئین نامه ۲۸۰۰ افزایش نشان میدهد.مقدار برش پایه در روش پوش آور تطبیقی نیرویی(FAP) ۱۰ درصد بیشتر از مقدار محاسبه شده در تاریخچه زمانی نشان میدهد. نتایج بیشینه در SAP نیزبه مقدار DAP نزدیک میباشند.مقدار برش پایه در روش پوش آور تطبیقی جابجائی)DAP )حدود 33 درصد مقدار محاسبه شده در تاریخچه زمانی است.

ب( مفدار جابجایی بام

مقدار جابجایی بام با توجه به نمودار منحنی ظرفیت ترسیم شده برای ساختمان ۵ طبقه ،نقطه شروع زوال برای روش DAP از نقطه متر نشان میدهد که بیش از دو برابر روش تاریخچه زمانی است.سایر روش ها فاصله بیشتری از نظر Drift طبقات نشان 1 / حدود 2 میدهند. بطور کلی روشDAP به تاریخچه زمانی نزدیکتر می باشد.

**بررسی نتایج ساختمان 11 طبقه**

الف) برش پایه

کمترین مقدار نیروی برش پایه در روش پوش آور معمولی در نرم افزار SAP بیش از 211 کیلو نیوتن از برش پایه روش تحلیل استاتیکی معادل بیشتر است و درمقایسه با پوش آور معمولی در نرم افزار Seismostruct تقریبا دو برابر مقدار محاسبه شده با روش آئین نامه ۲۸۰۰ میباشد. از نظر مقدار جابجایی نیز به میزان ۰/۰۸۲متر در تحلیل استاتیکی معادل نشان از عدم جوابگویی ایین نامه دربرابر تحلیل های غیرخطی دارد.مقدار برش پایه در روش پوش آور تطبیقی جابجایی)DAP ) 112 درصد از مقدار محاسبه ویرایش 9 شده با روش آئین نامه 2111 افزایش نشان میدهد.مقدار نیروی برشی از روش پوش آور معمولی حدود 39 درصد نیروی برشی حاصل از روش تاریخچه زمانی است.مقدار برش پایه در روش پوش آور تطبیقی نیرویی)FAP )معادل 61 درصد از مقدار محاسبه شده در تاریخچه زمانی را نشان میدهد. نتایج بیشینه در SAP نیز برابر 99 درصد میباشند.مقدار برش پایه در روش پوش آور تطبیقی نیرویی)DAP )حدود 93 درصد مقدار محاسبه شده در تاریخچه زمانی است.

ب) مقدار جابجایی بام

با توجه به نمودار منحنی ظرفیت ترسیم شده برای ساختمان۱۰ طبقه ،نقطه شروع زوال برای روش DAP از نقطه حدود ۰/۳ متر جابجایی و در برش پایه 1999763 کیلو نیوتن که حدود 93 درصد روش تاریخچه زمانی میباشد آغاز میگردد. بدیهی است مبنای طراحی سازه رقم فوق باید در نظر گرفته شود. ولی با توجه به میزان پوش سازه ۰/۱۳ متر اختلاف نزدیکترین پاسخ به روش تاریخچه زمانی است.سایر روش ها فاصله بیشتری از نظر جابجائی و Drift طبقات نشان میدهند. بطور کلی از نظر برش پایه ابتدا روش پوش آور معمولی در Seismo سپس FAP و در تهایت DAP به تاریخچه زمانی پاسخ شان نزدیکتر میباشد.

**بررسی نتایج ساختمان 15 طبقه**

#### الف) برش پایه

مقدار نیروی برش پایه در روش پوش آور معمولی در نرم افزار  $\rm SAP$  مربوط به مود $\rm G_1,$  و مود $\rm G_2,$  از برش پایه روش تحلیل استاتیکی معادل کمی کاهش و برای موارد بارگذاریهای یکنواخت مربوطه 295 تا 255کیلو نیوتن افزایش نشان است. همچنین برش پایه پوشآور معمولی در نرم افزار Seismostruct تقریبا 19 درصد از مقدار محاسبه شده با روش آئین نامه 2111 بیشتر میباشد. مقدار برش پایه در روش پوش آور تطبیقی نیرویی،حدود 254 کیلو نیوتن از مقدار محاسبه شده با روش آئین نامه 2111 افزایش نشان میدهد.مقدار برش پایه در روش پوش آور تطبیقی جابجایی حدود 461 کیلو نیوتن از مقدار محاسبه شده با روش آئین نامه 2111 افزایش نشان میدهد. با توجه به موارد گفته شده تحلیل استاتیکی معادل قابل استفده در برابر تحلیل غیر خطی نمیباشد.مقدار نیروی برشی از روش<br>پوش آور معمولی حدود ۴۰ درصد نیروی برشی حاصل از روش تاریخچه زمانی است.مقدار برش پایه در روش پوش آور ت باشند.مقدار برش پایه در روش پوش آور تطبیقی نیرویی حدود 69 درصد مقدار محاسبه شده در تاریخچه زمانی است.

#### ب( مقدار جابجایی بام

متر 1 / با توجه به نمودار منحنی ظرفیت ترسیم شده برای ساختمان15 طبقه ،نقطه شروع زوال برای روش DAP از نقطه حدود 9 جابجایی و در برش پایه 113171 کیلو نیوتن که جابجائی آن حدود 69 درصد از جابجائی روش تاریخچه زمانی بیشتر میباشد آغاز Drift میگردد.با نتیجه گیری فوق روشDAP نزدیکترین پاسخ به روش تاریخچه زمانی نشان میدهد.شایان ذکر است از نظر جابجائی و طبقات اختالف با تاریخچه زمانی معنی دارست.

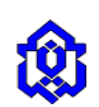

#### **مراجع**

[1] Shaianfar.M.A,Ashori.M, (2012), Recent Development in pushover structures analylisis.

[2] Taghinejad.Ramin, (2011), Design and seismic resistance of structures in performance level with pushover method in SAP2000-ETABS, *Tehran University book broadcasting*.

[3] Chopra A, Goel. R , et.al. (2004), Evaluation of a modified MPA procedure assuming higher modes as elastic to estimate seismic demands, *Earthq Spectra*, **20**(3), 757 -778.

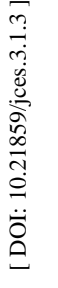

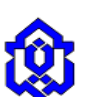

# **Evaluation of static nonlinear adaptive pushover method in seismic analysis of concrete building with moment resisting frame**

**2 , Mano ucher Shafi Khani <sup>1</sup> Shamsodin Hashemi**

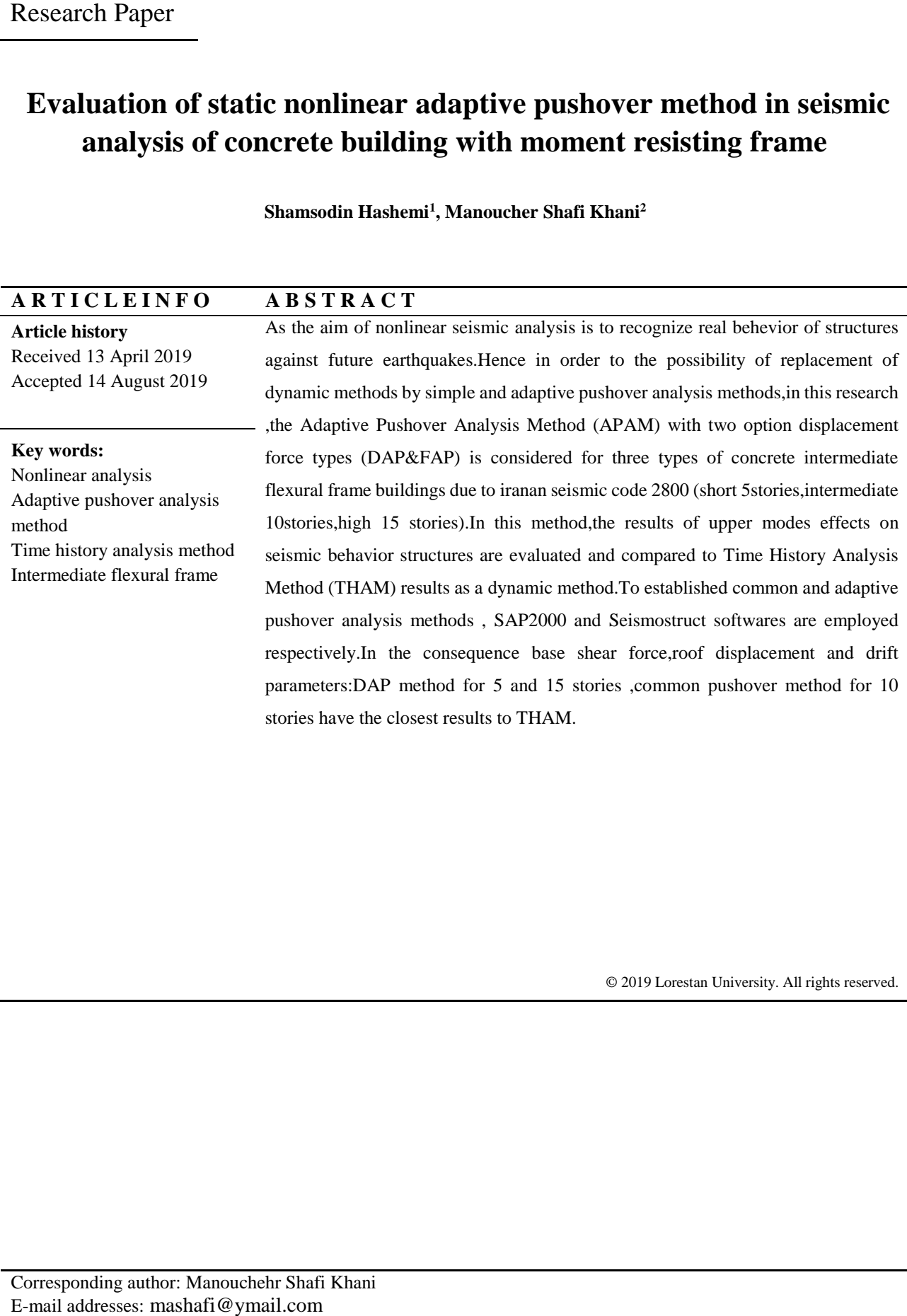

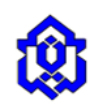